Espace pédagogique de l'académie de Poitiers > Mathématiques > Se former > Laboratoires de Mathématiques > Exemples de productions

<https://ww2.ac-poitiers.fr/math/spip.php?article1215> - Auteur : Joan RIGUET

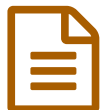

# Des rituels en cours de mathématiques

Laboratoire de mathématiques au Collège Anne Frank à Sauzé

Vaussais

#### *Descriptif :*

Descriptif de quelques rituels mis en place en cours de mathématiques

#### *Sommaire :*

- Des rituels en cours de mathématiques ... pour quoi faire ?
- Rituel "Calculateur prodige"
- Rituel "Rapido"
- Rituel "Lucky Luke (4ème-3ème) ou Accio (6ème)"
- Rituel "Minute anti-Dory" (4ème-3ème) ou Revelio (6ème)
- Rituel "Ticket de sortie"

#### Des rituels en cours de mathématiques ... pour quoi faire ?

La mise en place de rituel en début ou fin de séance peut permettre :

- d'un point de vue gestion de classe :
	- la mise au travail rapide des élèves
	- une remise au calme en début de séance
	- de disposer d'un peu de temps pour faire l'appel
- d'un point de vue didactique
	- consolider les automatismes
	- réguler selon les besoins des élèves
	- faire de la rétroaction

#### **Les focales de Goigoux** :

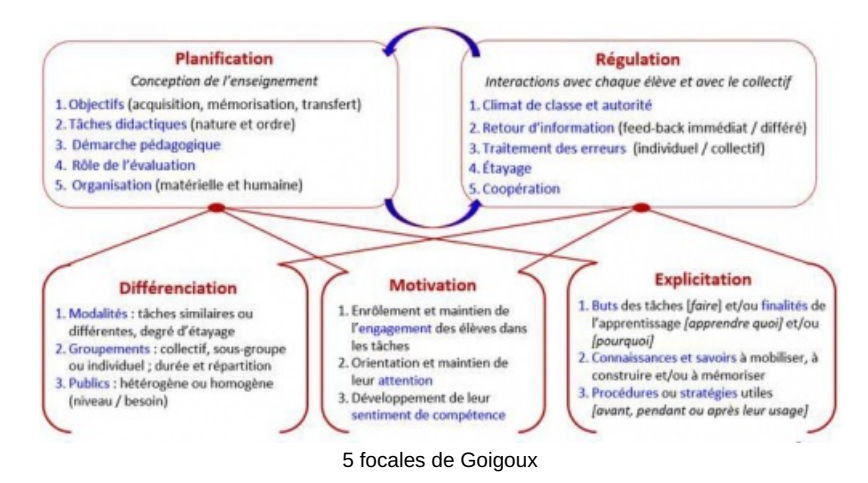

**4 piliers de l'apprentissage de Stanislas Dehaene** :

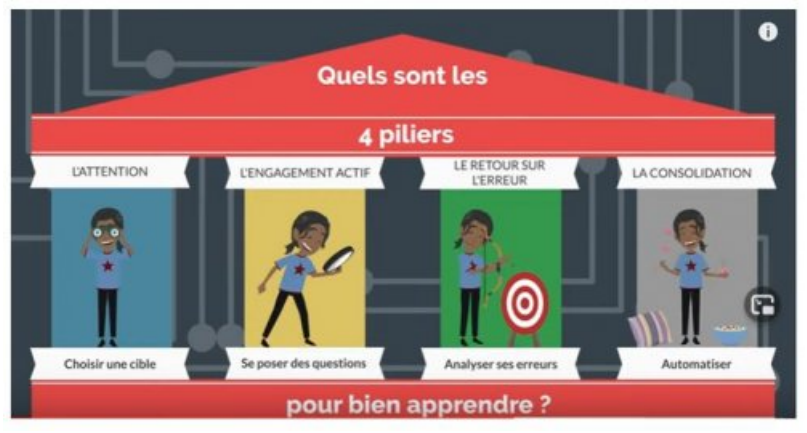

4 piliers de l'apprentissage de Stanislas Dehaene Source image "4 piliers de l'apprentissage" : <https://www.youtube.com/watch?v=TJSeinBVUXk>

Rituel "Calculateur prodige"

#### O A quel moment ?

En classe, je propose ce rituel en tout début de séance.

#### Quel fonctionnement ?

On essaye de faire un temps de mutualisation des stratégies de calcul mental que l'on note dans le cahier pour garder une mémoire des différentes méthodes évoquées.

Cela dure maximum 5 minutes, 1 à 2 fois par semaine.

Je les évalue quand ils se sentent prêts. Pour cela, je prépare une fiche avec 10 calculs. J'adapte selon la durée en fonction des besoins des élèves.

#### Quelques exemples et ressources utilisées

J'essaye de varier la forme des entrainements en m'inspirant d'idées et d'outils variés. Cela peut être :

- un **loto**
- un **diaporama** avec une série de 5 à 10 calculs en utilisant les ressources comme par exemple [mathmentales](https://mathsmentales.net/) *d* de Sébastien Cogez

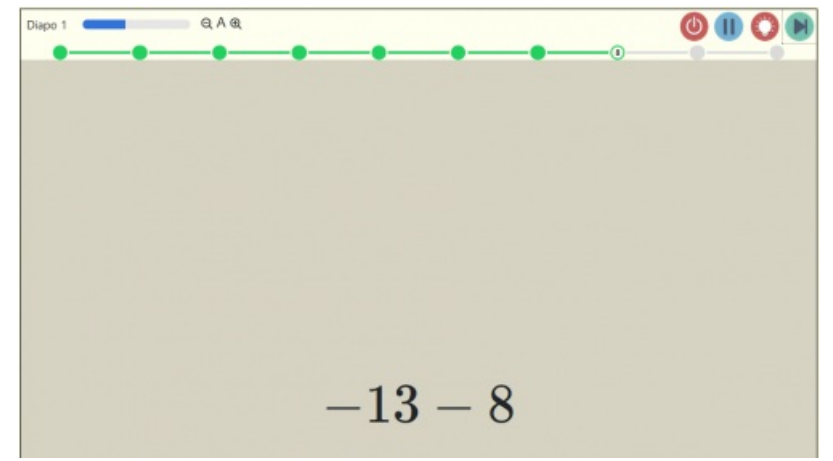

#### ▶ [GymQuiz](https://www.oubingo.com/gymquiz/) &

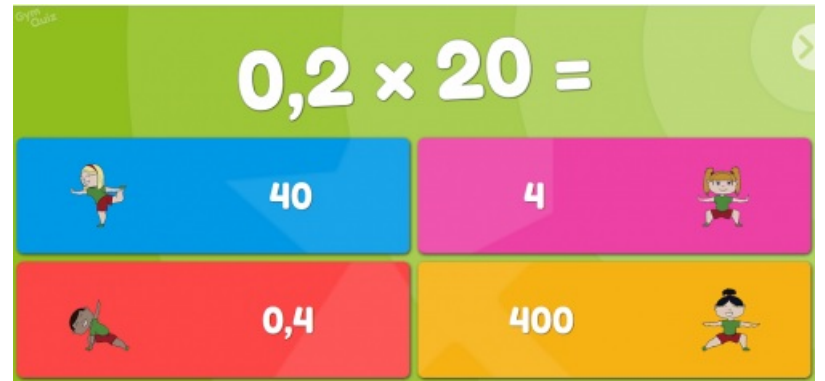

#### un **multivitesse**

idée provenant d'un professeur des écoles : [monecole.fr](https://monecole.fr/fonctionnement-de-classe/rituels/rituel-multivitesse-entrainement-aux-tables-de-multiplication) $\mathbb{Z}$ )

Il s'agit d'une d'une série de 20 calculs à réaliser en un temps limité, qui est défini en fonction des thématiques et avec autocorrection. Ils partent du bas de la pyramide et doivent aller le plus haut possible

Ils plient la feuille le long des pointillés pour éviter de voir les réponses puis se corrigent ensuite.

exemple 1 : addition de deux nombres relatifs

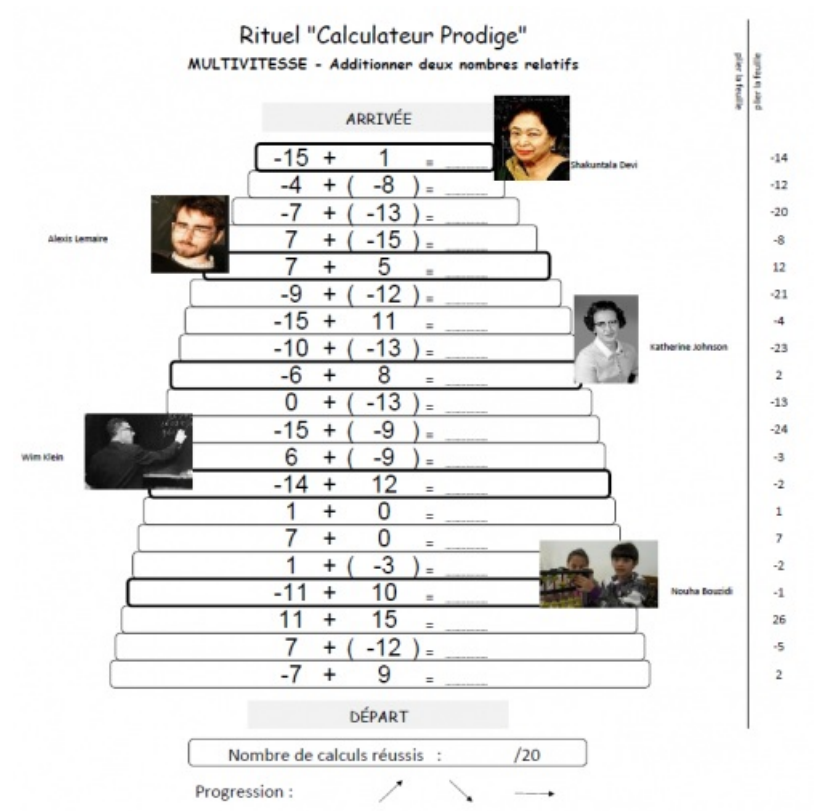

Multivitesse Addition de relatifs inspiré de ceux de Lorin Walter (monecole.fr)

exemple 2 : tables de multiplication

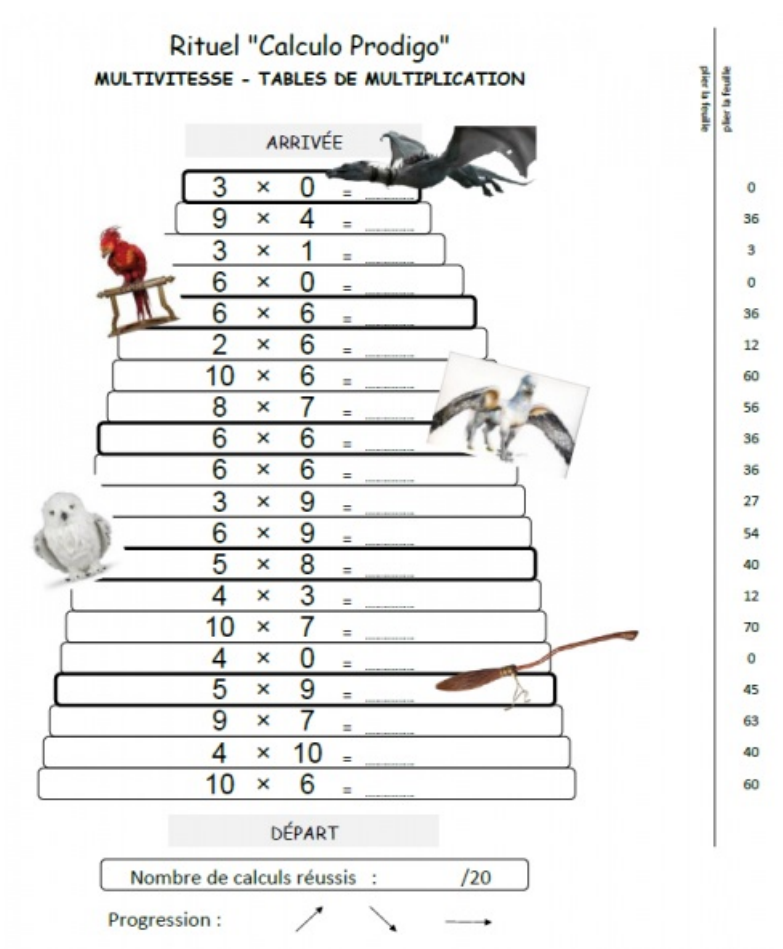

Multivitesse Tables de multiplication inspiré de ceux de Lorin Walter (monecole.fr)

Matériel utilisé :

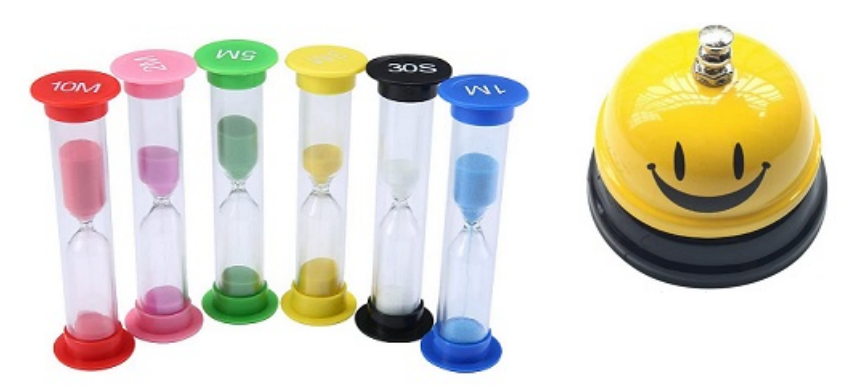

Je génère avec un tableur deux sujets à chaque fois (pour éviter la copie entre élèves)

Fichier tableur pour générer un [multivitesse](https://ww2.ac-poitiers.fr/math/sites/math/IMG/xlsx/multivitesse_addition_relatifs.xlsx) (thème : addition de relatifs) (Excel de 165.2 ko) Des rituels en cours de mathématiques - Laboratoire de mathématiques au Collège Anne Frank à Sauzé Vaussais - Académie de Poitiers.

Fichier tableur pour générer un multivitesse (thème : tables de [multiplication\)](https://ww2.ac-poitiers.fr/math/sites/math/IMG/xlsx/multivitesse_tables_de_multiplication.xlsx) (Excel de 322.6 ko) Des rituels en cours de mathématiques - Laboratoire de mathématiques au Collège Anne Frank à Sauzé Vaussais - Académie de Poitiers.

une carte plastifiée avec une série de 10 calculs avec autocorrection

#### **CARTE ENTRAINEMENT** Série 1

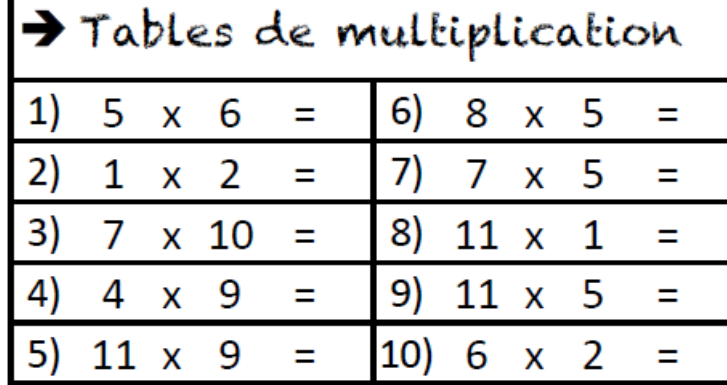

Recto d'une carte d'une série de 10 calculs (exemple : tables de [multiplication\)](https://ww2.ac-poitiers.fr/math/sites/math/IMG/png/cartes_autocorrectives.png)

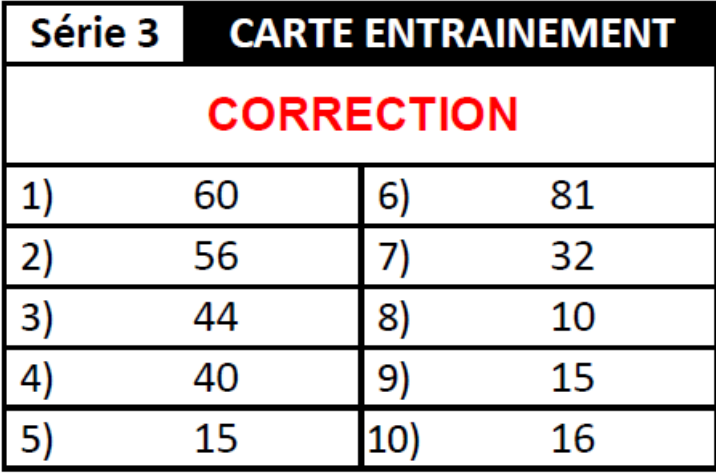

Verso d'une carte d'une série de 10 calculs (exemple : tables de multiplication)

• jeu [mathador](https://www.mathador.fr/chrono.html)<sup>"</sup> en [ligne](https://www.mathador.fr/chrono.html)<sup>"</sup> (Eric Trouillot)

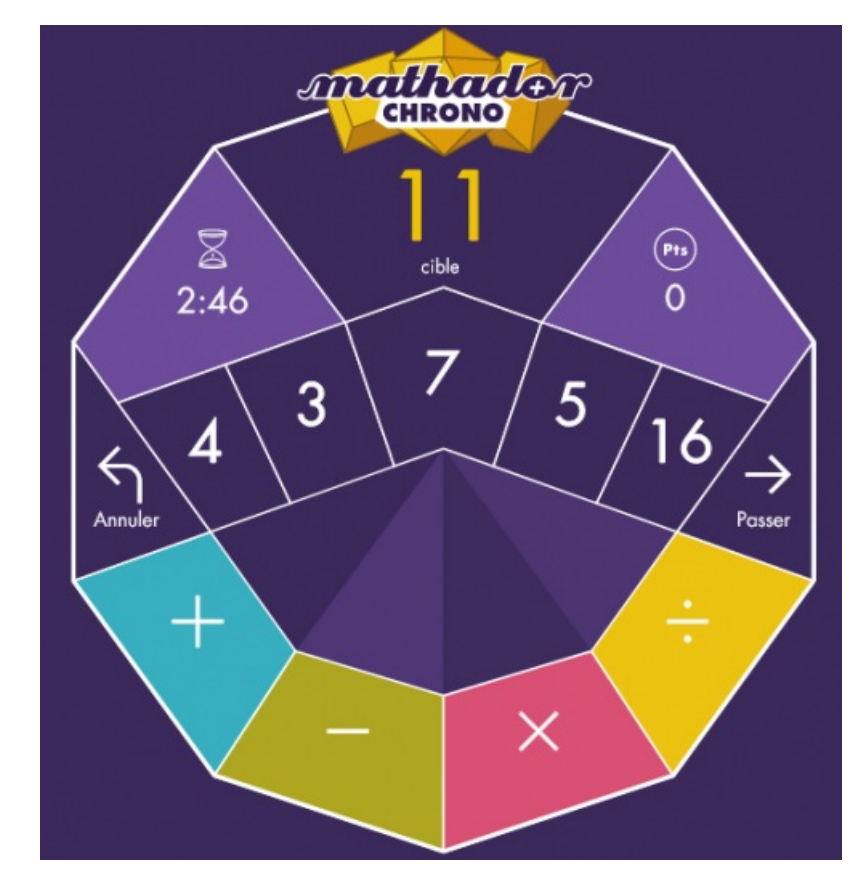

entrainement au concours "**course aux nombres**" (concours organisé par l'académie de [Strasbourg\)](https://pedagogie.ac-strasbourg.fr/mathematiques/competitions/course-aux-nombres/) Temps limité à 9 minutes.

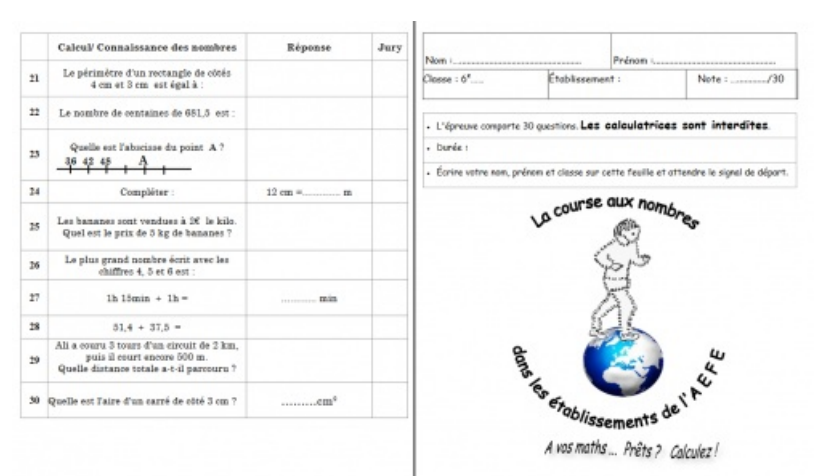

Entraînement 2: ..................................2012

page de garde et questions 21 à 30

|              | Calcul/ Connaissance des nombres                  | Réponse             | Jury |         | Calcul/ Connaissance des nombres           | Réponse                                                                                |  |
|--------------|---------------------------------------------------|---------------------|------|---------|--------------------------------------------|----------------------------------------------------------------------------------------|--|
| $\mathbf{I}$ | $7 \times 6 =$                                    |                     |      | $_{11}$ | Compléter:                                 |                                                                                        |  |
| 2            | $2 \times 14 =$                                   |                     |      | 12      | Le nombre 2507 se lit :                    | Cocher la bonne séponse :<br>o Denx cent cinquante-sept<br>o Deux mille cinq cent sept |  |
| 3            | $68 + 32 =$                                       |                     |      |         |                                            | o Desx mille cinq cent soixante-dix                                                    |  |
| ٠            | $46 - 8 =$                                        |                     |      | 13      | $300 + 5 =$                                |                                                                                        |  |
| 5            | La moitié de 100 est                              |                     |      | 14      | Cocher la bonne réponse :                  | 12.48 < 12.4<br>$\sim$<br>12.48 > 12.4<br>$\sim$<br>12.49 < 12.48<br>$\alpha$          |  |
| 6            | Le quadruple de 8 est                             |                     |      |         |                                            |                                                                                        |  |
| ÷            | Quel est le chiffre des centièmes de<br>1082,647? |                     |      | 15      | Compléter:                                 |                                                                                        |  |
| 8            | $6 \times 1000 + 9 \times 10 + 7 \times 1 =$      |                     |      | 16      | $6.5 \times 2 =$                           |                                                                                        |  |
| 9            | Compléter le calcul par le bon nombre :           | $8 \times 100 = 36$ |      | 17      | Le chiffre des unités de $34 \times 7$ est |                                                                                        |  |
|              |                                                   |                     |      | 18      | $243 + 32 =$                               |                                                                                        |  |
|              | 10 Compléter le calcul par le bon nombre :        | $18 +  = 50$        |      | 19      | $24 + 3 =$                                 |                                                                                        |  |
|              |                                                   |                     |      |         |                                            |                                                                                        |  |
|              |                                                   |                     |      | 20      | $8 - 1,5 =$                                |                                                                                        |  |

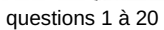

**[applications](http://mathematiques.ac-dijon.fr/spip.php?article196) sur tablette** de Christophe Auclair  $\mathbb{Z}^n$  (professeur de mathématiques dans l'académie de Dijon) Les élèves se mettent en binôme (soit par rapport au plan de classe soit par niveau de maitrise)

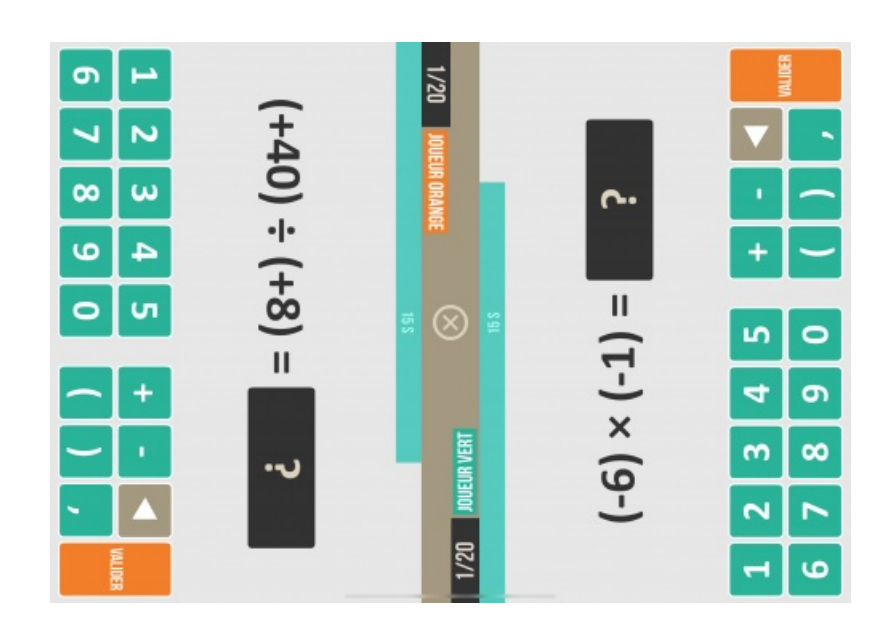

défis relatifs :

défi tables :

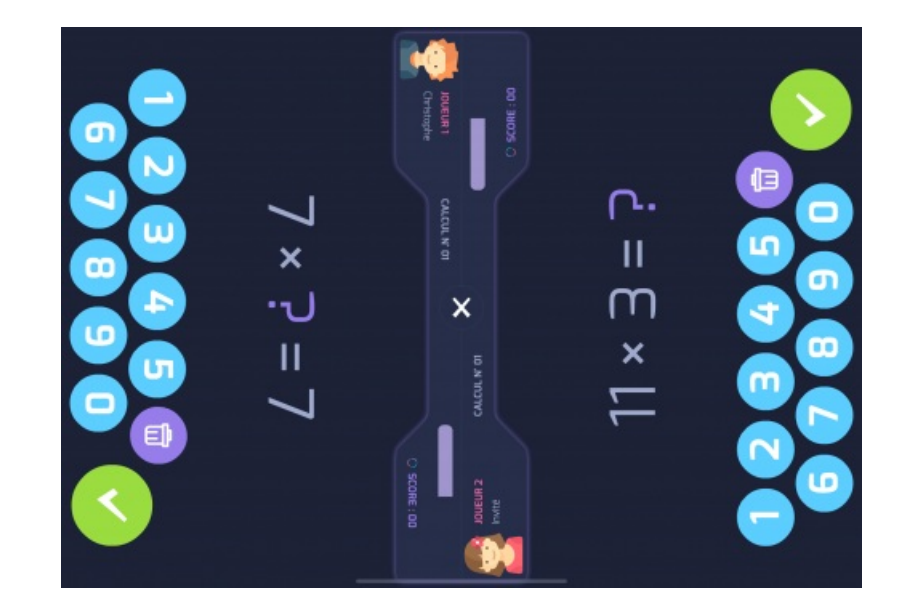

#### Rituel "Rapido"

J'ai repris l'idée et le nom du format du rituel Rapido, partagée par **Estelle Martinez** (professeure de mathématiques à la cité scolaire Jean Moulin de Chateaulin dans l'académie de Rennes) sur le groupe facebook "Le coin boulot des profs de maths" qui m'a autorisé à reprendre l'idée en l'adaptant à ma manière et à présenter ce rituel sur le site académique de mathématiques de Poitiers.

#### A quel moment ?

En classe, je propose ce rituel en début d'heure.

#### En quoi ça consiste ?

Il s'agit de proposer une série de 5 ou 6 questions sur des automatismes plutôt déclaratifs que j'ai ciblés au vu des erreurs et difficultés ressenties par mes élèves et aussi en parallèle avec les disciplines scientifiques (conversions, puissances ...)

Les choix des automatismes vont sûrement évoluer au fur et à mesure des années.

Voici ceux que j'ai ciblés pour cette année 2022-2023 :

en 6ème

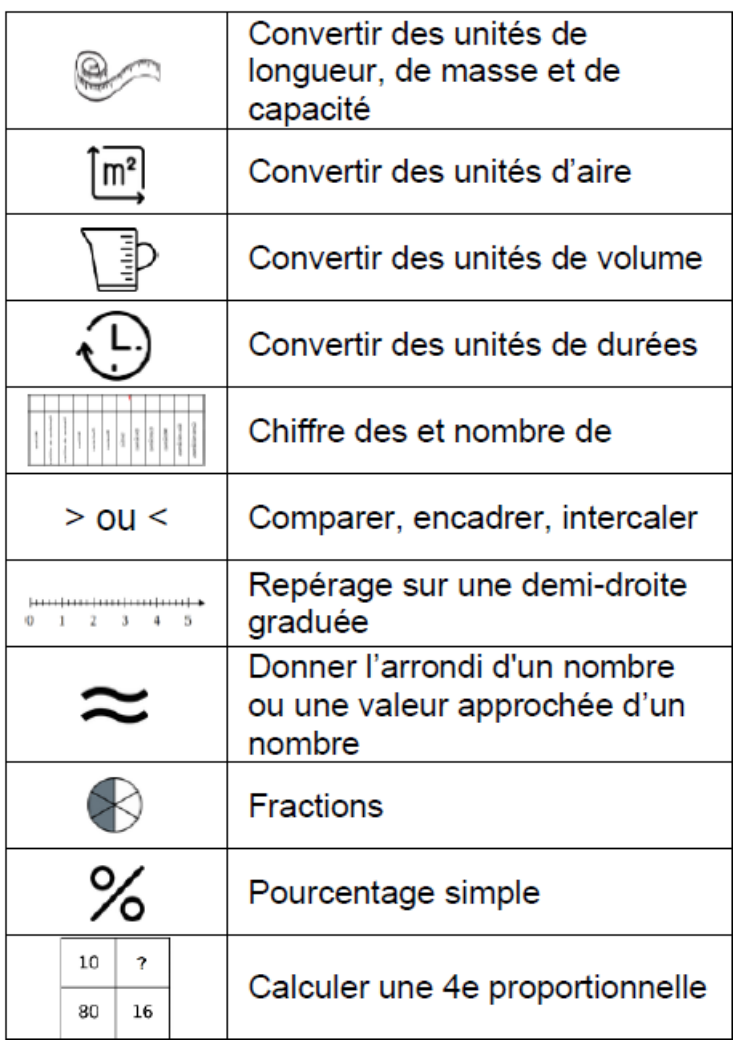

en 4ème

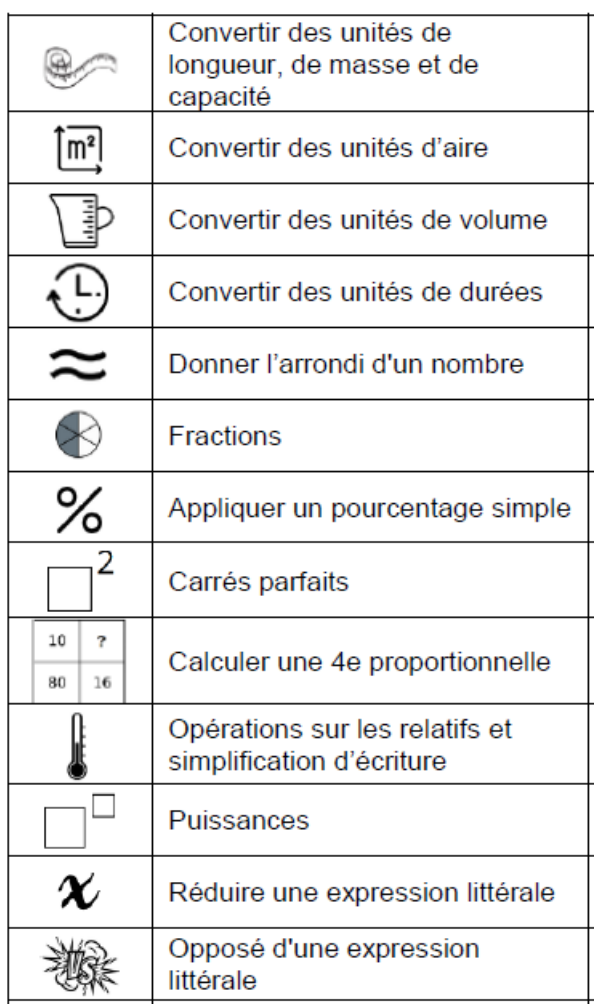

#### en 3ème

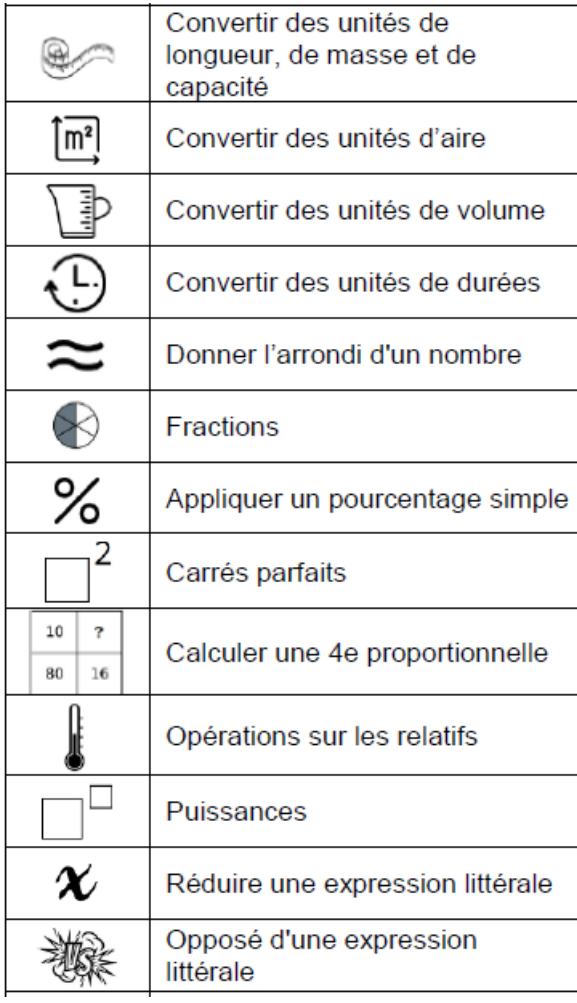

Je propose ce rituel une fois par semaine.

Au début, je faisais la correction en classe entière mais désormais, je propose une autocorrection plutôt pour gagner du temps et pour accompagner ceux qui auraient besoin d'explications.

Les élèves remplissent ensuite une fiche de suivi pour visualiser leurs progrès et leurs axes de travail. Pour cela, ils cochent ou colorient une case en vert en cas de réussite et une case en rouge en cas d'erreurs.

|                            | Convertir des unités de<br>longueur, de masse et de<br>capacité |  |
|----------------------------|-----------------------------------------------------------------|--|
| $\overline{\mathbb{m}^2}$  | Convertir des unités d'aire                                     |  |
| Œ                          | Convertir des unités de volume                                  |  |
| $\odot$                    | Convertir des unités de durées                                  |  |
| $\approx$                  | Donner l'arrondi d'un nombre                                    |  |
| €                          | Fractions                                                       |  |
| ℅                          | Appliquer un pourcentage simple                                 |  |
| $^{12}$                    | Carrés parfaits                                                 |  |
| $10 - 7$<br>16<br>$\infty$ | Calculer une 4e proportionnelle                                 |  |
|                            | Opérations sur les relatifs                                     |  |
| Д                          | Puissances                                                      |  |
| x                          | Réduire une expression littérale                                |  |
|                            | Opposé d'une expression<br>littérale                            |  |
|                            |                                                                 |  |
|                            |                                                                 |  |

Suivi de ma progression sur le rituel RAPIDO (niveau 4<sup>e</sup>)

Fiche de suivi du rituel rapido (3e)

#### Quelques exemples et ressources utilisées

## Rapido 3<sup>e</sup> Semaine 3

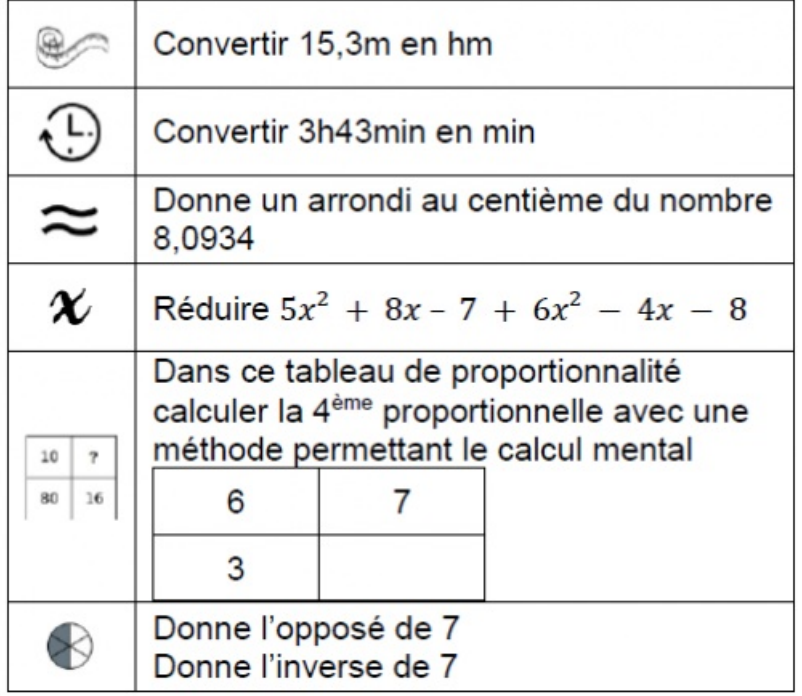

Rapido 3<sup>e</sup> Semaine 3

|                      | Convertir 15,3m en hm                                                                                                    |                                        |  |  |  |  |
|----------------------|----------------------------------------------------------------------------------------------------|----------------------------------------|--|--|--|--|
|                      | Convertir 3h43min en min                                                                                                    |                                        |  |  |  |  |
|                      | 8,0934                                                                                                    | Donne un arrondi au centième du nombre |  |  |  |  |
| $\boldsymbol{\chi}$  | Réduire $5x^2 + 8x - 7 + 6x^2 - 4x - 8$                                                                                             |                                        |  |  |  |  |
| 10<br>$\overline{ }$ | Dans ce tableau de proportionnalité<br>calculer la 4 <sup>ème</sup> proportionnelle avec une<br>méthode permettant le calcul mental |                                        |  |  |  |  |
| 80<br>16             | 6                                                                                                    |                                        |  |  |  |  |
|                      | 3                                                                                                    |                                        |  |  |  |  |
|                      | Donne l'opposé de 7<br>Donne l'inverse de 7                                                                                         |                                        |  |  |  |  |

### Rituel "Lucky Luke (4ème-3ème) ou Accio (6ème)"

#### O A quel moment ?

En classe, je propose ce rituel en début d'heure.

#### En quoi ça consiste ?

Il s'agit d'une question flash sur un automatisme ciblé pour la séance.

Je n'attends pas de rédaction mais plutôt de la rapidité de mise en œuvre.

Chaque élève reçoit une carte différente en entrant en classe. Ainsi, ils peuvent s'aider mais pas recopier. Je peux aussi proposer des cartes de niveaux de difficultés différents

L'élève effectue le travail dans son cahier en essayant d'aller le plus vite possible (d'où le nom Lucky Luke pour les 4ème-3ème ou Accio pour les 6e), puis vérifie sa réponse à l'aide de la réponse à découvrir avec un filtre rouge.

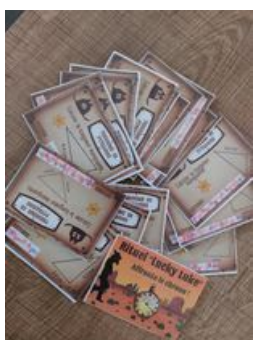

Une série de cartes du rituel Lucky Luke (calcul de longueur avec le théorème de Pythagore)

Quelques exemples

Recto de la carte

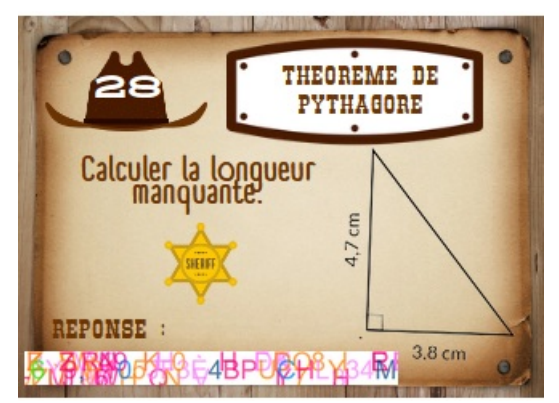

Eemple d'une carte Lucky Luke RECTO (calcul de longueur avec le théorème de Pythagore)

Verso de la carte

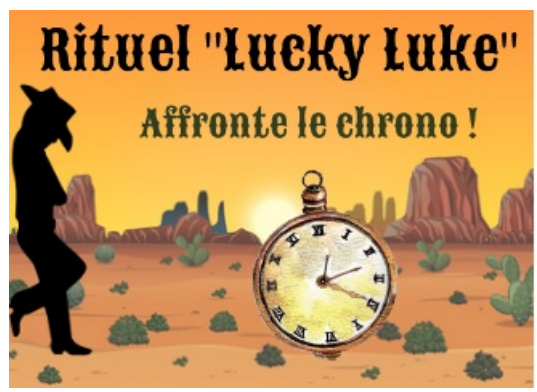

VERSO des cartes du rituel Lucky Luke

#### Comment j'ai créé mes cartes ?

- Mise en page : J'ai réalisé la mise en format sur l'outil en ligne CANVA. Voici le lien du [modèle](https://www.canva.com/design/DAFKnQQrupU/1KgYNCzd691QmB4vhCiNNg/view?utm_content=DAFKnQQrupU&utm_campaign=designshare&utm_medium=link&utm_source=publishsharelink&mode=preview) <sup>"</sup> pour réutiliser la mise en page mais modifier à sa guise les questions) :
- Réponse à découvrir avec un filtre rouge : Pour créer le message avec la réponse à découvrir avec le filtre rouge, j'ai utilisé l'outil "polychromacryptographe" de S'cape, que vous retrouverez à cette adresse :
	- Le [polychromacryptographe](https://scape.enepe.fr/ressources/polychromacryptographe/) de S'cape  $\mathbb{Z}^n$

Je paramètre comme l'image ci-dessous mon message qui contient la réponse :

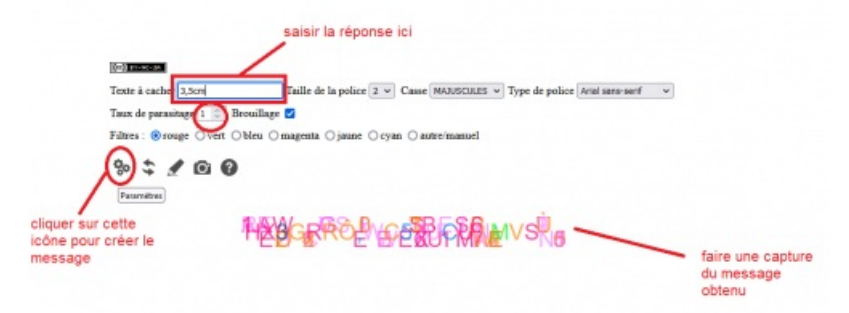

Paramétrages pour créer un message (avec filtre rouge)

• Les questions

Pour créer les questions, j'utilise Mathalea de [Coopmaths](https://coopmaths.fr/mathalea.html)  $\mathbb{Z}$ .

Je fais une capture des figures lorsqu'il s'agit de questions autour de la géométrie, par exemple.

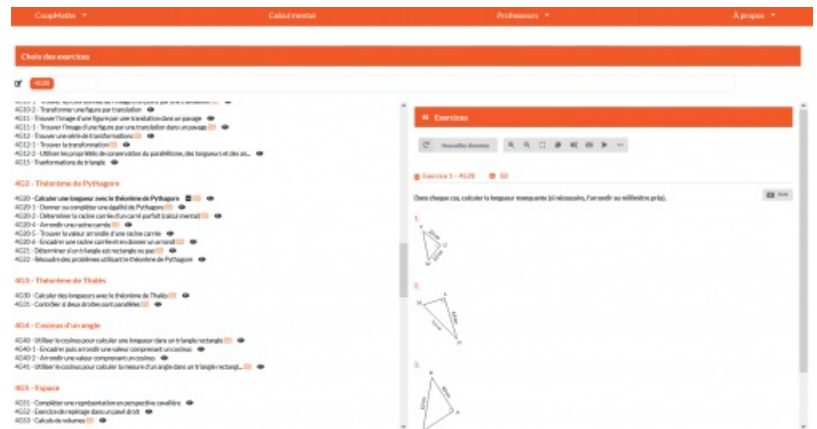

Capture du site mathaléa (Coopmath)

#### Comment je stocke mes cartes ?

Je stocke mes flashcards dans des boîtes que j'ai trouvées sur le site "*Tout pour le jeu*".

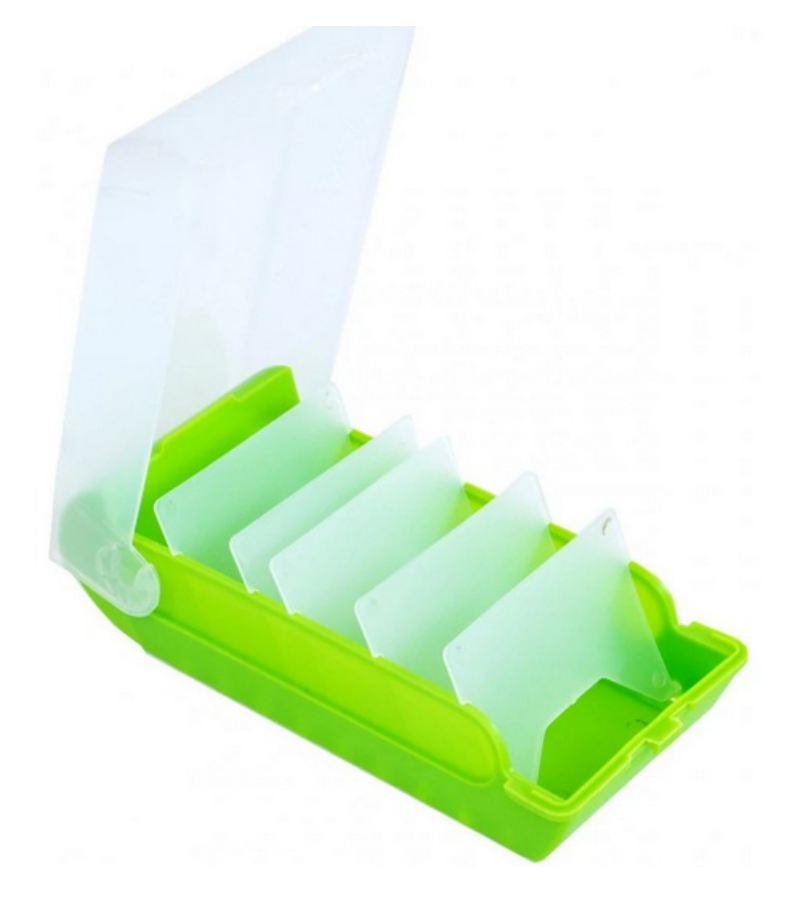

#### Rituel "Minute anti-Dory" (4ème-3ème) ou Revelio (6ème)

J'ai repris le nom "Minute Anti-Dory" proposé par Gaëlle Hallez, enseignante d'espagnol dans l'académie de Poitiers.

#### O A quel moment ?

Je propose ce rituel en fin d'heure ou début d'heure, mais aussi à la maison.

#### En quoi ça consiste ?

Il s'agit de travailler la mémorisation à long terme des essentiels de la leçon et de proposer un outil aux élèves pour les y aider, selon le principe des boites de Leitner et la répétition avec rythme expansé.

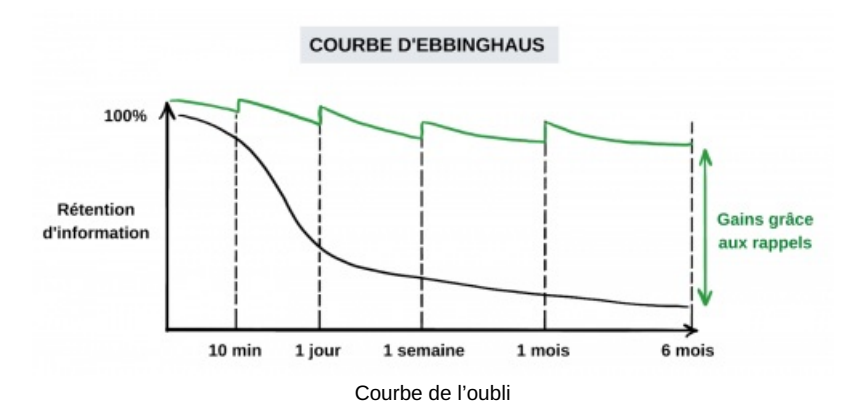

Il s'agit également d'accompagner les élèves dans l'apprentissage en autonomie de la leçon : repérer ce qui est essentiel, faire une fiche de révision, formuler les questions (domaine 2 du socle : des méthodes et outils pour apprendre)

Les évaluations de leçons reprennent les questions des flashcards, les élèves savent sur quoi ils sont évalués.

J'ai repris l'organisation et le fonctionnement décrits sur cet article du site Classeadeux.fr : Dutiliser les boites de Leitner en classe : « se [souvenir](https://classeadeux.fr/utiliser-les-boites-de-leitner-en-classe-se-souvenir-de-tout-pour-toujours/) de tout, pour toujours » C qui reprend elle-même cet article :

▶ ["Comment](https://ncase.me/remember/fr.html) se souvenir de tout ?" &

Chaque élève possède un mini trieur (financé par les familles) que j'ai personnalisé avec leur prénom, les numéros des pochettes, le planning de révision et un trombone à déplacer pour savoir où ils en sont dans le planning de révisions.

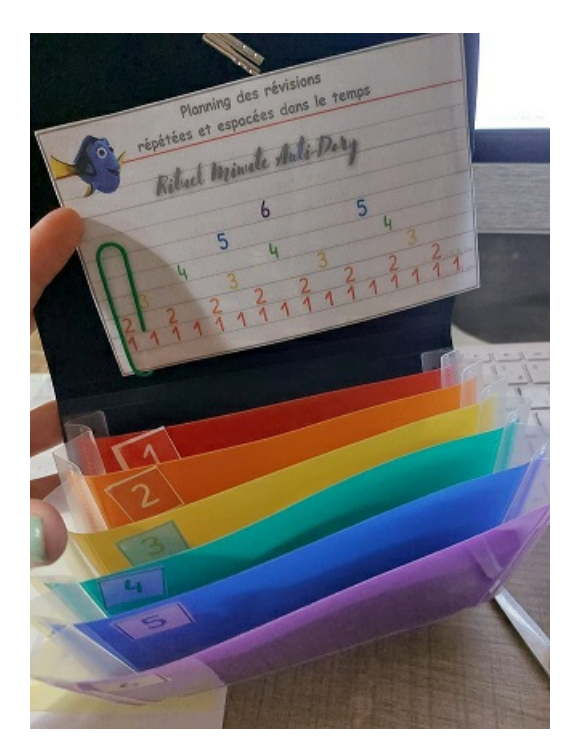

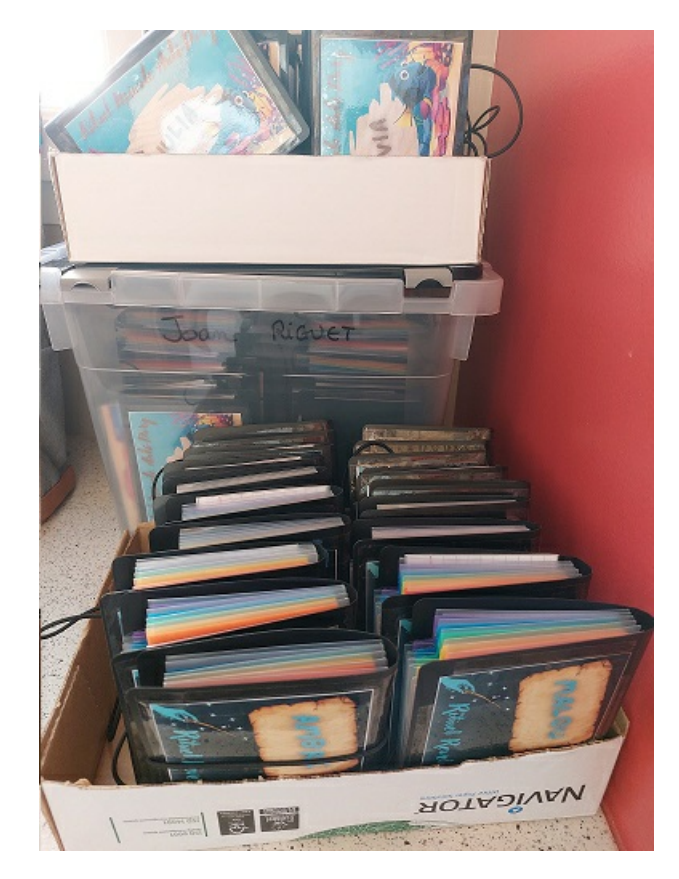

Ils ont ensuite les flashcards avec la question au recto et la réponse au verso.

S'ils répondent correctement, ils colorient un poisson (ou chapeau) en vert et déplacent la carte dans la pochette supérieure.

S'ils ne savent pas répondre ou se trompent, ils colorient un poisson (ou chapeau) en rouge, et laissent la carte dans la pochette où elle se trouvait.

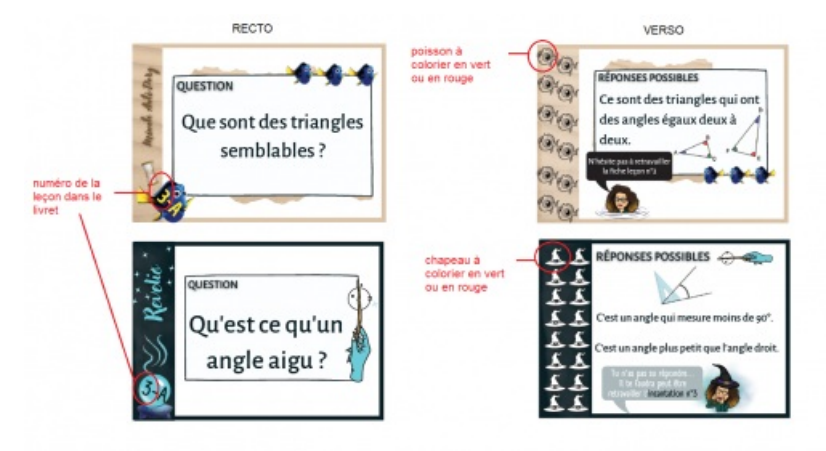

Exemples de flahcards pour mémorisation active

Une fois les cartes déplacées dans la pochette 6, les élèves les stockent à la fin de leur livret leçon.

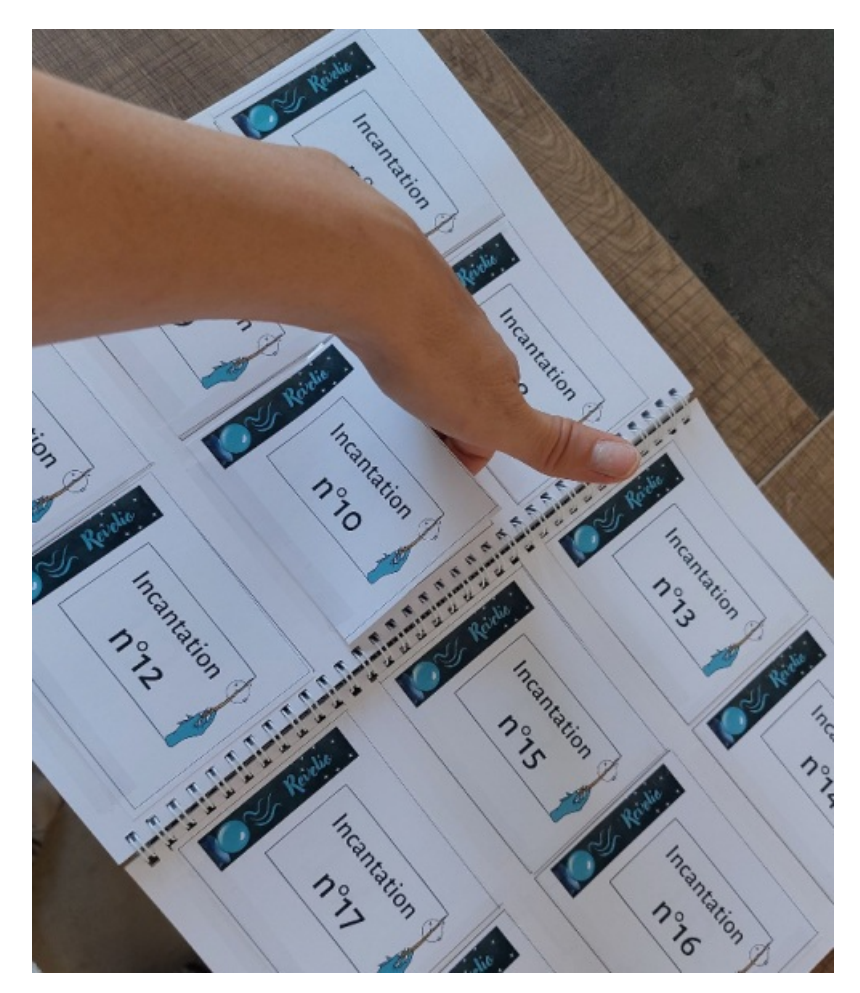

Quelques exemples

- ▶ Flashcards sur les triangles [semblables](https://www.canva.com/design/DAFNB1CGGsE/ShjvV7tjBFfniDoeIl13cQ/view?utm_content=DAFNB1CGGsE&utm_campaign=designshare&utm_medium=link&utm_source=homepage_design_menu) (cycle 4)  $C^{\bullet}$
- [Flashcards](https://www.canva.com/design/DAFNTf7CugA/UdCCapI5U4OiClNhwJApvg/view?utm_content=DAFNTf7CugA&utm_campaign=designshare&utm_medium=link&utm_source=homepage_design_menu) sur le Théorème de Pythagore (4e) C
- ▶ [Flashcards](https://www.canva.com/design/DAFNi0_6vWc/Q0Z0l-48Ug7whilhiwuMIQ/view?utm_content=DAFNi0_6vWc&utm_campaign=designshare&utm_medium=link&utm_source=homepage_design_menu) sur les angles (6e) &
- Rituel "Ticket de sortie"

#### O A quel moment ?

Je propose ce rituel en fin d'heure quand on a découvert une nouvelle notion ou un nouveau savoir-faire.

#### En quoi ça consiste ?

Je distribue un billet de sortie.

Les élèves complètent individuellement.

Je récupère et analyse les réponses des élèves puis on en rediscute à la séance suivante soit en classe entière ou soit en petit groupe ou soit un ou deux élèves ciblés.

Exemples

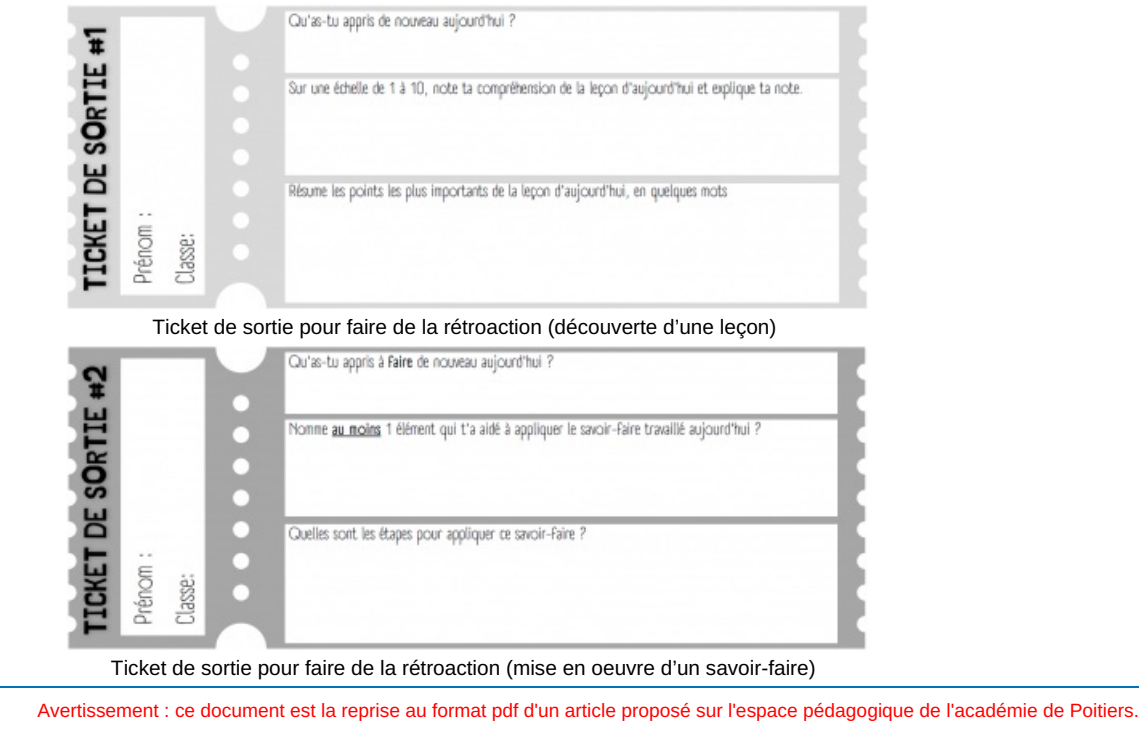

 **Académie de Poitiers**

Il ne peut en aucun cas être proposé au téléchargement ou à la consultation depuis un autre site.